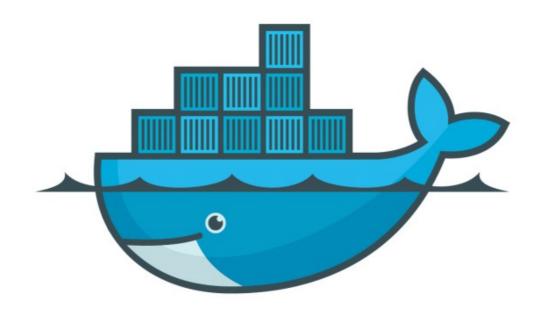

# DOCKER

Persistent Data: Bind Mounts

## Docker: Data Management

- ➤ Bind Mounts : Bind mount means a file or directory on the *host machine* is mounted into a container..
- ➤ Mapping of Host Files into a Container Files.
- ➤ **Bind mounts** may be stored *anywhere* on the host system.
- ➤ Non-Docker processes on the Docker host or a Docker container can modify them at any time.
- ➤ Bind Mount can't be use in DockerFile.

#### Docker: Data Management

- ➤ Good Use Case of Bind Mounts
- ➤ Sharing configuration files from the host machine to containers.
- ➤ Sharing source code or build artifacts between a development environment on the Docker host and a container.

#### Docker: Data Management

➤ Start nginx with Bind Mount

➤ Run NGINX

docker container run -d - -name nginx - -mount type=bind, source=\$
(pwd),target=/app nginx

### Will see you in Next Lecture...

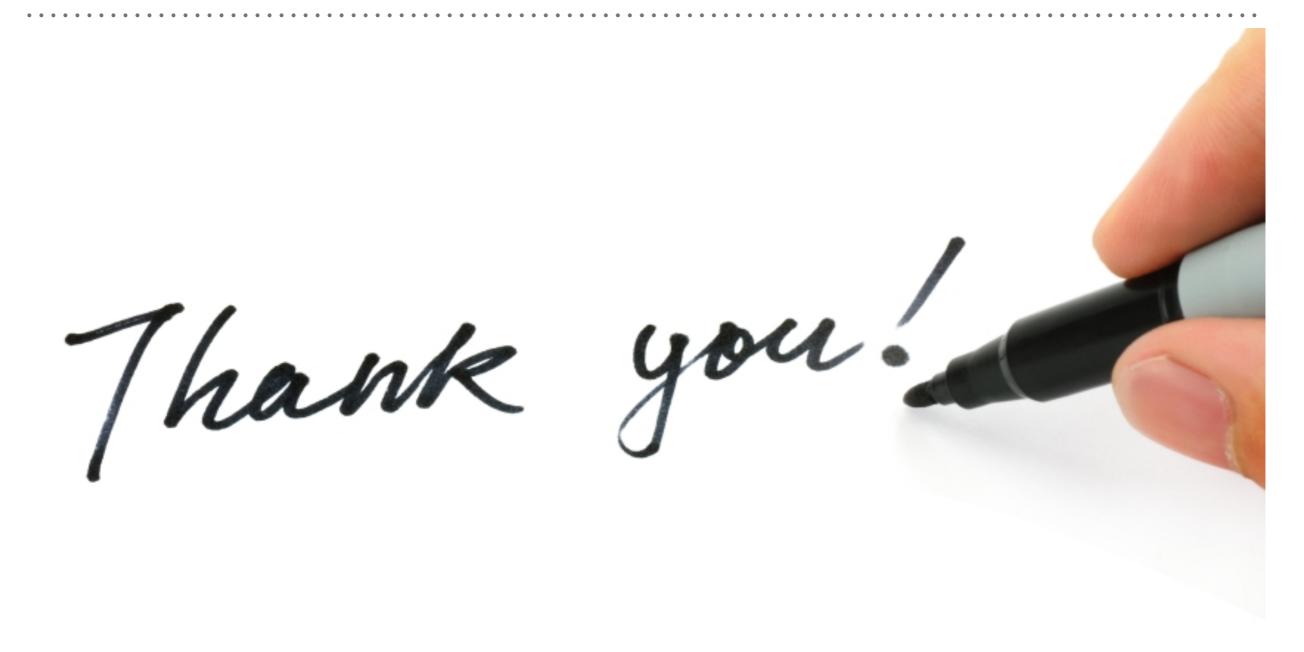